# **ORIENTACIÓN DE BACHILLER**

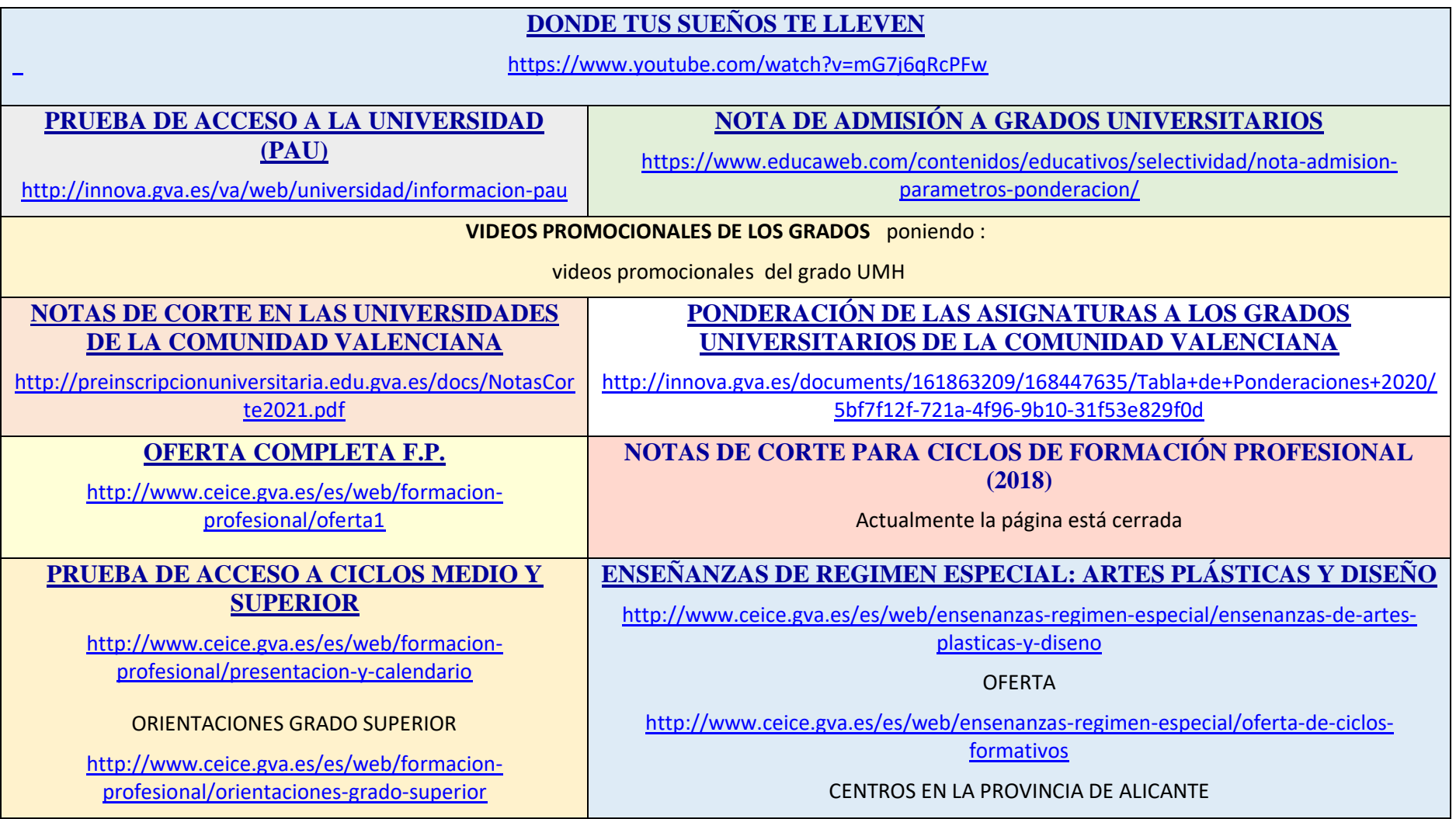

#### EJEMPLOS DE EXAMENES

[http://www.ceice.gva.es/es/web/formacion](http://www.ceice.gva.es/es/web/formacion-profesional/ejemplificaciones)[profesional/ejemplificaciones](http://www.ceice.gva.es/es/web/formacion-profesional/ejemplificaciones)

<http://www.ceice.gva.es/va/web/centros-docentes/e.-profesionales>

CALENDARIO DE PRUEBAS

<http://www.ceice.gva.es/documents/161863053/164194785/Anexo+I>

# **ENSEÑANZAS DE REGIMEN ESPECIAL: ENSEÑANZAS DEPORTIVAS**

<http://www.ceice.gva.es/es/web/ensenanzas-regimen-especial/ensenanzas-deportivas>

OFERTA

<http://www.ceice.gva.es/es/web/ensenanzas-regimen-especial/titulaciones>

**ENSEÑANZAS DE REGIMEN ESPECIAL: ENSEÑANZA DE MUÚSICA Y DANZA**

http://www.ceice.gva.es/es/web/ensenanzas-regimen-especial/ensenanzas-de-musica-y-

danza

## **FUERZAS ARMADAS: TROPA Y MARINERÍA**

https://reclutamiento.defensa.gob.es/como-ingresar/tropa-marineria/convocatoria-plazas/

#### **POLICIA NACIONAL**

https://www.policia.es/\_es/tupolicia\_procesos\_selectivos\_basicapolicia.php#

**GUARDIA CIVIL** 

https://opositoresguardiacivil.com/requisitos-de-la-oposicion/

### **POLICIA LOCAL**

https://oposiciones.es/oposiciones-policia-local/

### **BOMBERO**

<https://www.academiadebomberosonline.com/requisitos-para-ser-bombero/>

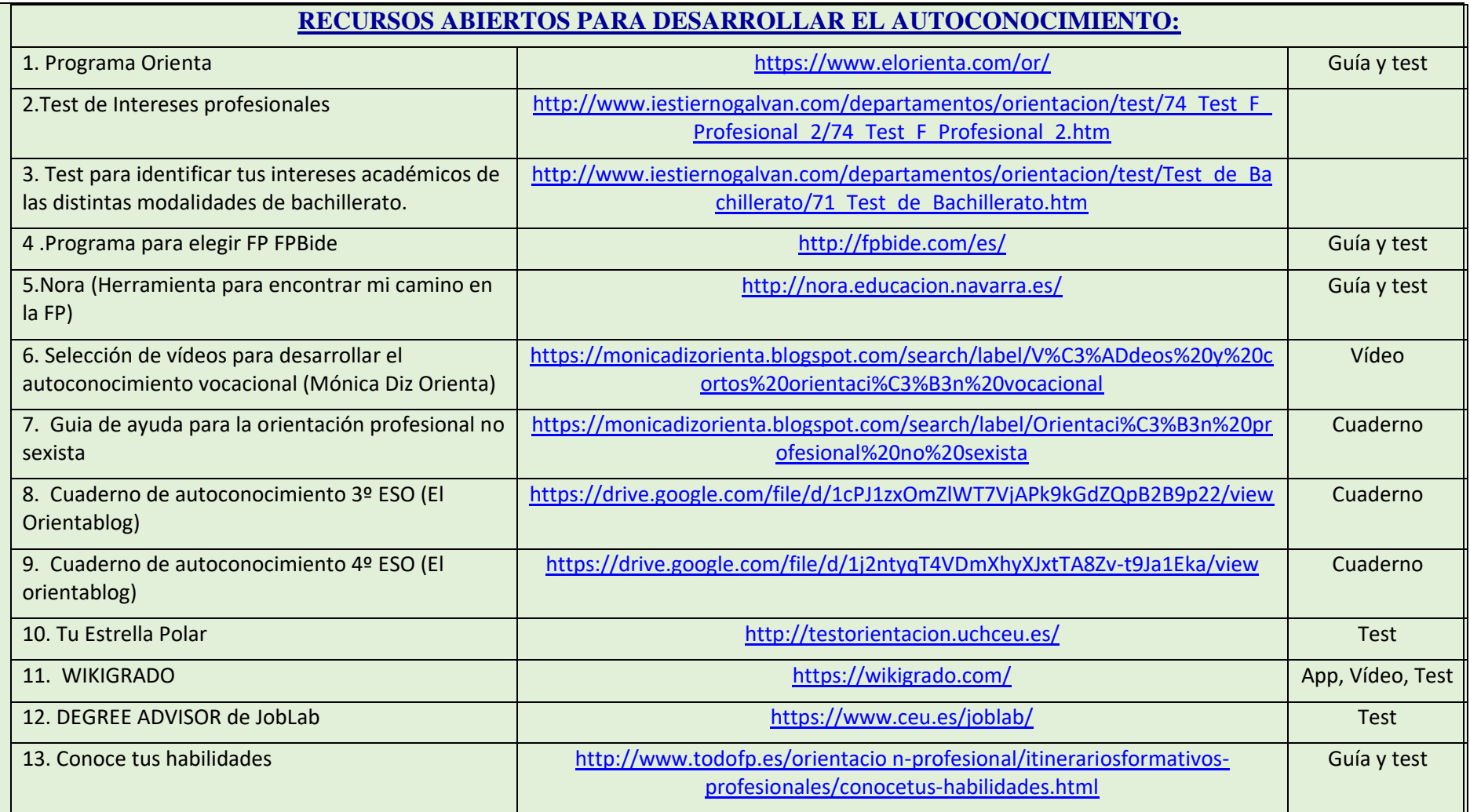

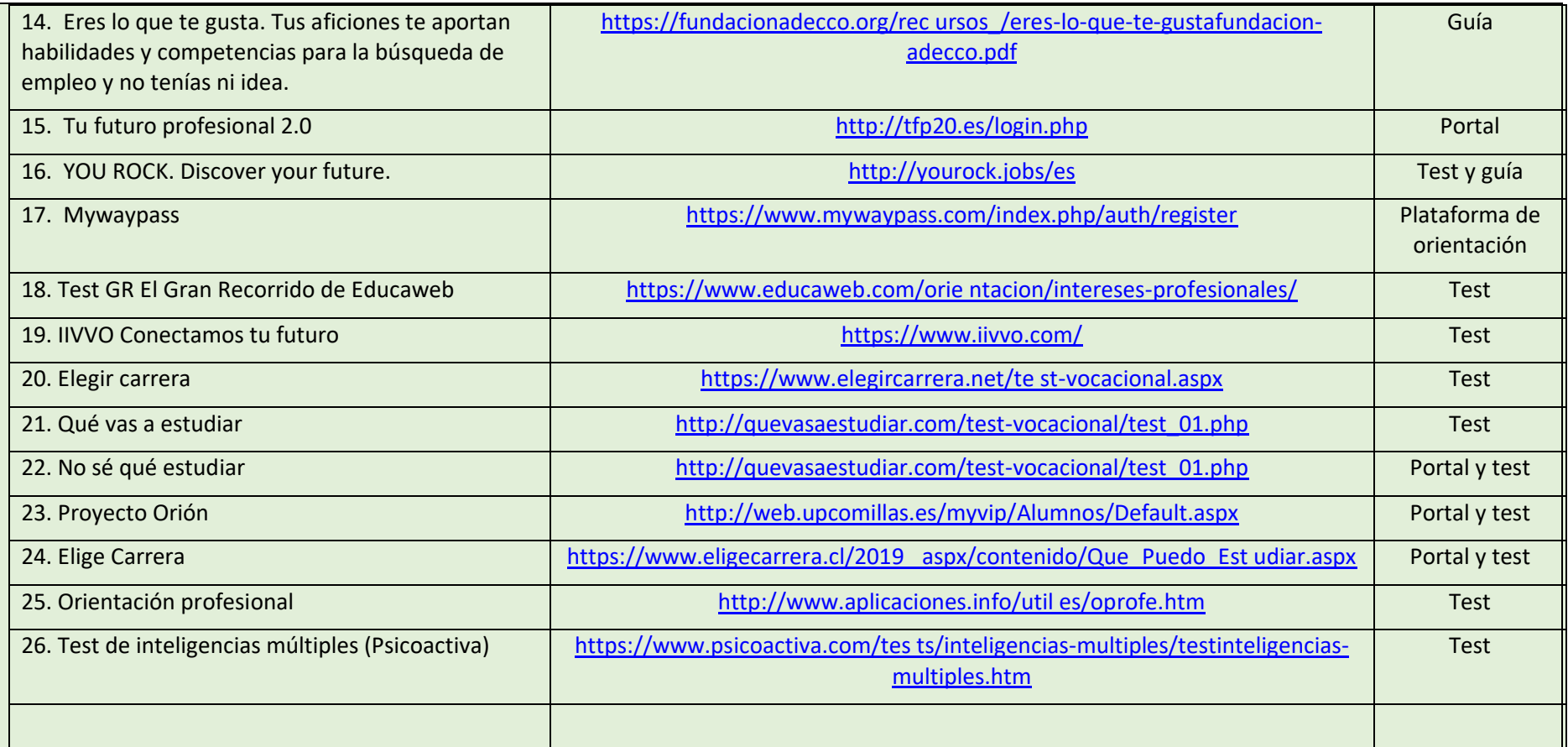